# Informatyka 2 (ES1D300 017)

Politechnika Białostocka - Wydział Elektryczny Elektrotechnika, semestr III, studia stacjonarne I stopniaRok akademicki 2019/2020

#### Wykład nr 7 (12.11.2019)

dr inż. Jarosław Forenc

Informatyka 2 (ES1D300 017), studia stacjonarne I stopnia dr inż. Jarosław Forenc Rok akademicki 2019/2020, Wykład nr 7 $\frac{3}{31}$ 

# Operacje wejścia-wyjścia w języku C

- □ Operacje wejścia-wyjścia nie są elementami języka C
- □ Zostały zrealizowane jako funkcje zewnętrzne, znajdujące się w bibliotekach dostarczanych wraz z kompilatorem
- □ Standardowe wejście-wyjście (strumieniowe)
	- $\Box$ plik nagłówkowy stdio.h
	- $\Box$ duża liczba funkcji, proste w użyciu
	- $\Box$ ukrywa przed programistą szczegóły wykonywanych operacji
- □ Systemowe wejście-wyjście (deskryptorowe, niskopoziomowe)
	- $\Box$ plik nagłówkowy io.h
	- $\Box$ mniejsza liczba funkcji
	- $\Box$ programista sam obsługuje szczegóły wykonywanych operacji
	- $\Box$ funkcje bardziej zbliżone do systemu operacyjnego - działają szybciej

#### Plan wykładu nr 7

- Operacje wejścia-wyjścia w języku C
	- $\Box$ typy standardowych operacji wejścia wyjścia
	- $\Box$ strumienie
	- $\Box$ standardowe strumienie: stdin, stdout, stderr
- Operacje na plikach
	- $\Box$ otwarcie pliku
	- zamknięcie pliku
- Typy operacji wejścia-wyjścia
	- znakowe

Informatyka 2 (ES1D300 017), studia stacjonarne I stopnia dr inż. Jarosław Forenc Rok akademicki 2019/2020, Wykład nr 7

 $4/31$ 

# Typy standardowych operacji wejścia wejścia-wyjścia wyjścia

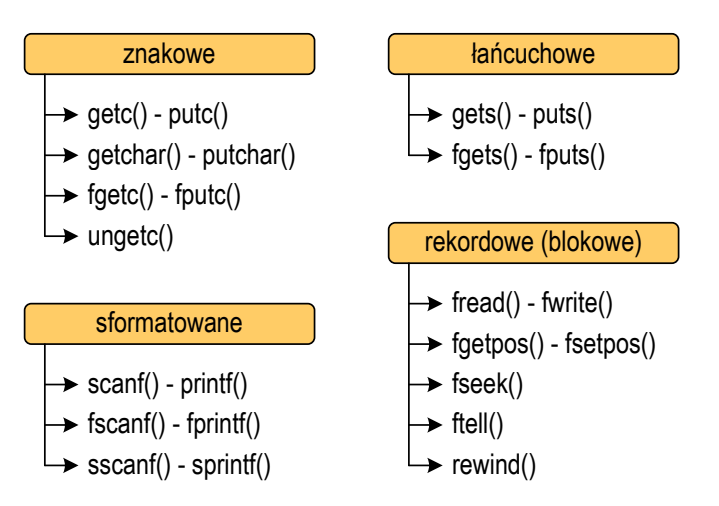

#### Strumienie

- □ Standardowe operacje wejścia-wyjścia opierają się na strumieniach (ang. stream)
- ш Strumień jest pojęciem abstrakcyjnym - jego nazwa bierze się z analogii między przepływem danych, a np. wody
- □ W strumieniu dane płyną od źródła do odbiorcy
- □ Użytkownik określa źródło i odbiorcę, typ danych oraz sposób ich przesyłania
- ٠ Strumień może być skojarzony ze zbiorem danych znajdujących się na dysku (plik) lub zbiorem danych pochodzących z urządzenia znakowego (klawiatura)
- ٠ Niezależnie od fizycznego medium, z którym strumień jest skojarzony, wszystkie strumienie mają podobne właściwości

# Strumienie

 Strumienie reprezentowane są przez zmienne będące wskaźnikami na struktury typu FILE (definicja w pliku stdio.h)

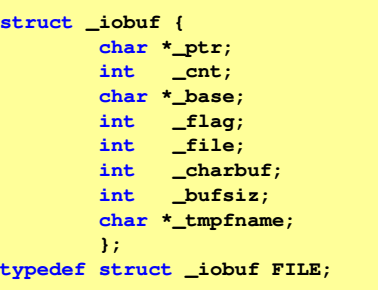

Г Podczas pisania programów nie ma potrzeby bezpośredniego odwoływania się do pól tej struktury

Informatyka 2 (ES1D300 017), studia stacjonarne I stopnia dr inż. Jarosław Forenc Rok akademicki 2019/2020, Wykład nr 7 $7/31$ 

## **Strumienie**

- □ W każdym programie automatycznie tworzone są i otwierane trzy standardowe strumienie wejścia-wyjścia:
	- $\Box$ stdin - standardowe wejście, skojarzone z klawiaturą
	- $\Box$ stdout - standardowe wyjście , skojarzone z ekranem monitora
	- $\Box$  stderr - standardowe wyjście dla komunikatów o błędach, skojarzone z ekranem monitora

```
_CRTIMP FILE * __cdecl __iob_func(void);
#define stdin (&__iob_func()[0])
#define stdout (&__iob_func()[1])
#define stderr (&__iob_func()[2])
```
- □ Funkcja printf() niejawnie używa strumienia stdout
- □ Funkcja scanf() niejawnie używa strumienia stdin

Informatyka 2 (ES1D300 017), studia stacjonarne I stopnia dr inż. Jarosław Forenc Rok akademicki 2019/2020, Wykład nr 7 $8/31$ 

## Strumienie

**N** Współpraca programu z "otoczeniem"

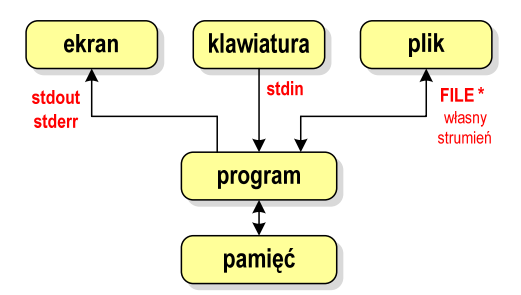

- Г Standardowe funkcje wejścia-wyjścia mogą:
	- $\Box$ domyślnie korzystać z określonego strumienia (stdin, stdout, stderr)
	- $\Box$ wymagać podania strumienia (własnego, stdin, stdout, stderr)

# Typy standardowych operacji wejścia wejścia-wyjścia wyjścia

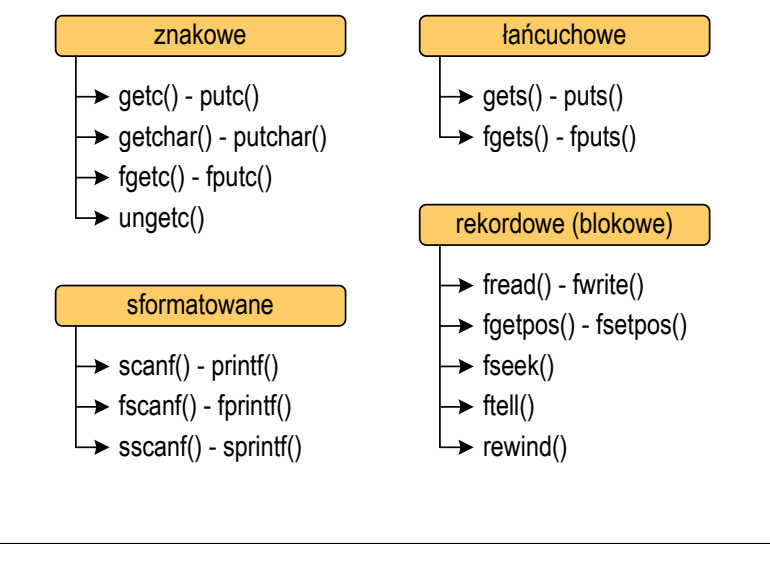

Informatyka 2 (ES1D300 017), studia stacjonarne I stopnia dr inż. Jarosław Forenc Rok akademicki 2019/2020, Wykład nr 7 $\frac{11}{31}$ 

## Operacje na plikach

- □ Strumień wiąże się z plikiem za pomocą otwarcia, zaś połączenie to jest przerywane przez z<mark>amknięcie st</mark>rumienia
- п Operacje związane z przetwarzaniem pliku zazwyczaj składają się z trzech części

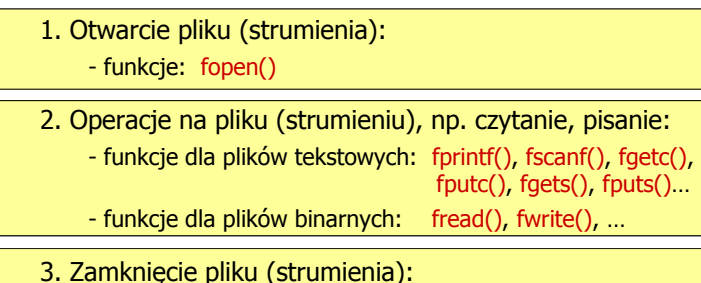

- funkcja: fclose()

# Typy standardowych operacji wejścia wejścia-wyjścia wyjścia

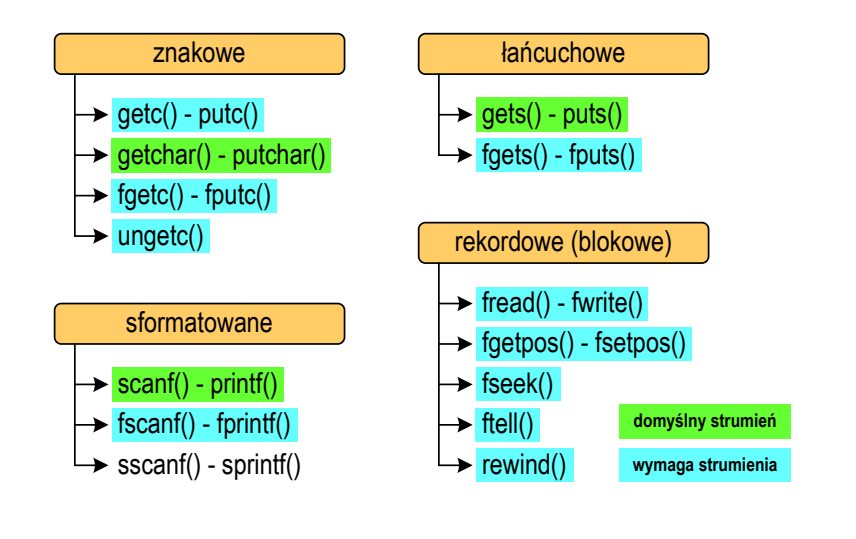

Informatyka 2 (ES1D300 017), studia stacjonarne I stopnia dr inż. Jarosław Forenc Rok akademicki 2019/2020, Wykład nr 7 $\frac{12}{31}$ 

## Otwarcie pliku - fopen()

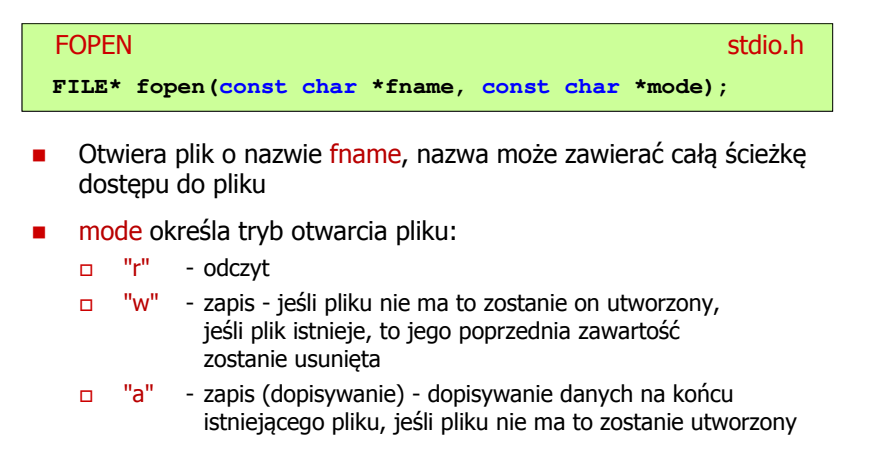

## Otwarcie pliku - fopen()

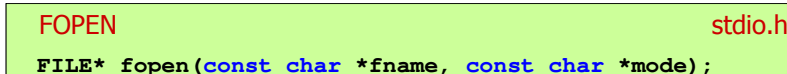

- □ Otwiera plik o nazwie fname, nazwa może zawierać całą ścieżkę dostępu do pliku
- □ mode określa tryb otwarcia pliku:
	- "r+" uaktualnienie (zapis i odczyt)
	- $\Box$  "w+" - uaktualnienie (zapis i odczyt) - jeśli pliku nie ma to zostanie on utworzony, jeśli plik istnieje, to jego poprzednia zawartość zostanie usunięta
	- "a+" uaktualnienie (zapis i odczyt) dopisywanie danych na końcu istniejącego pliku, jeśli pliku nie ma to zostanie utworzony, odczyt może dotyczyć całego pliku, zaś zapis może polegać tylko na dodawaniu nowych danych

Informatyka 2 (ES1D300 017), studia stacjonarne I stopnia dr inż. Jarosław Forenc Rok akademicki 2019/2020, Wykład nr 7 $\frac{15}{31}$ 

## Otwarcie pliku - fopen()

□ Otwarcie pliku w trybie tekstowym, tylko odczyt

> **FILE \*fp;fp = fopen("dane.txt","r");**

□ Otwarcie pliku w trybie binarnym, tylko zapis

 $fp = fopen("c:\\baza\\data,bin","wb")$ ;

▁ Otwarcie pliku w trybie tekstowym, tylko zapis

**fp = fopen("wynik.txt","wt");**

## Otwarcie pliku - fopen()

#### FOPENstdio.html and the control of the control of the control of the stdio.html and the control of the control of t<br>https://www.information.html and the control of the control of the control of the control of the control of th

**FILE\* fopen(const char \*fname, const char \*mode);**

- Г Zwraca wskaźnik na strukturę FILE skojarzoną z otwartym plikiem
- Gdy otwarcie pliku nie powiodło się to zwraca NULL
- Zawsze należy sprawdzać, czy otwarcie pliku powiodło się
- Po otwarciu pliku odwołujemy się do niego przez wskaźnik pliku
- Domyślnie plik jest otwierany w trybie tekstowym, natomiast dodanie litery "<mark>b"</mark> w trybie otwarcie oznacza <mark>tryb binarny</mark>

Informatyka 2 (ES1D300 017), studia stacjonarne I stopnia dr inż. Jarosław Forenc Rok akademicki 2019/2020, Wykład nr 7

 $16/31$ 

## Zamknięcie pliku - fclose()

# Zamyka plik wskazywany przez fp Zwraca 0 (zero) jeśli zamknięcie pliku było pomyślne **FCLOSE** <mark>E</mark> Statistica Constitution of the Constitution of the Statistical Statistical Statistical Statistical Statistica **int fclose(FILE \*fp);** W przypadku wystąpienia błędu zwraca EOF Po zamknięciu pliku, wskaźnik fp może być wykorzystany do otwarcia innego pliku**#define EOF (-1)**

W programie może być jednocześnie otwartych wiele plików

## Przykład: otwarcie i zamknięcie pliku

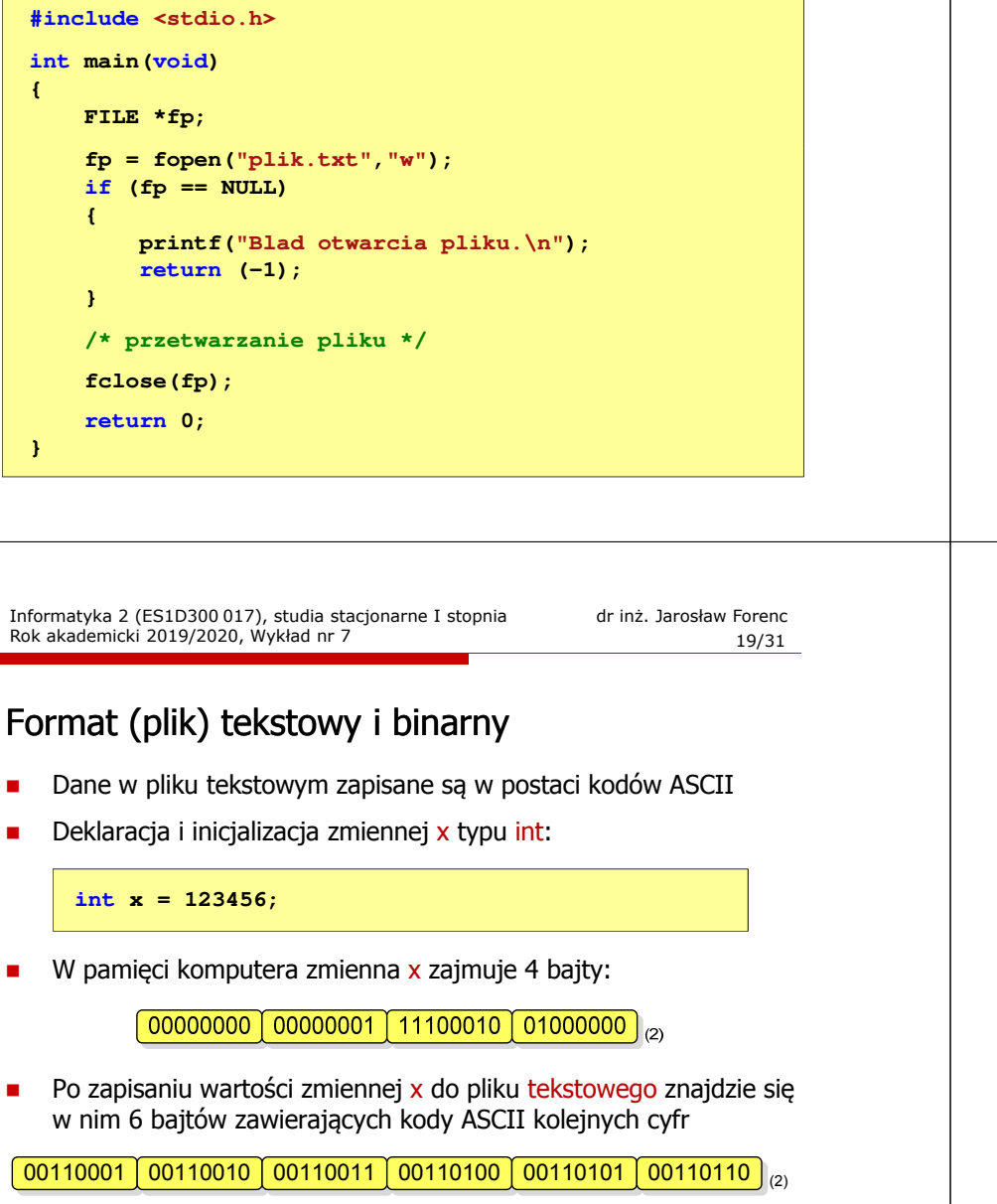

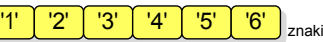

# Format (plik) tekstowy i binarny

Przykład zawartości pliku tekstowego (Notatnik):

Plik (ang. file) - uporządkowany zbiór danych o skończonej długości, rink (ang. 1112) – aportanta stanowiączne o skłownika systemu posiadający szereg atrybutów i stanowiący dla użytkownika systemu operacyjnego całość. Nazwa pliku nie jest częścią tego pliku, lecz jest przechowywana w system

Przykład zawartości pliku binarnego (Notatnik):

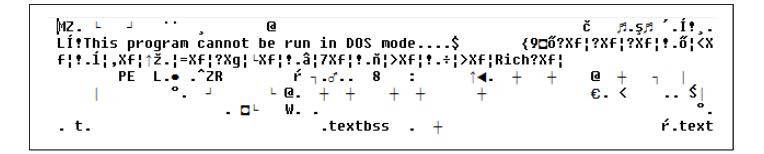

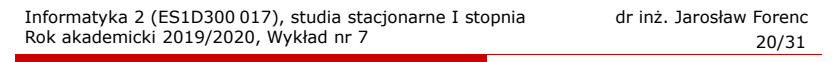

# Format (plik) tekstowy i binarny

- Dane w pliku tekstowym zapisane są w postaci kodów ASCII
- Deklaracja i inicjalizacja zmiennej x typu int:

**int x = 123456;**

W pamięci komputera zmienna x zajmuje 4 bajty:

00000000 | 00000001 | 11100010 | 01000000 |  $\sim$ 

 Po zapisaniu wartości zmiennej x do pliku binarnego znajdą się w nim 4 bajty o takiej samej zawartości jak w pamięci komputera

 $\fbox{0000000}\fbox{00000001}\fbox{11100010}\fbox{01000000}\big|_{\lbrack \mathcal{O}_{1}\rbrack}$ 

# Format (plik) tekstowy i binarny

- □ Elementami pliku tekstowego są wiersze o różnej długości
- ▁ W systemach DOS/Windows każdy wiersz pliku tekstowego zakończony jest parą znaków:
	- $\Box$  CR (carriage return) powrót karetki, kod ASCII 13<sub>(10)</sub> = 0D<sub>(16)</sub> = '\r'
	- $\Box$ LF (line feed) - przesunięcie o wiersz, kod ASCII -  $10_{(10)} = 0A_{(16)} = \ln$
- ш Załóżmy, że plik tekstowy ma postać:

Pierwszu wiersz pliku Drugi wiersz pliku Trzeci wiersz pliku

ш Rzeczywista zawartość pliku jest następująca:

50 69 65 72 77 73 7A 79120 77 69 65 72 73 7A 20 | Pierwszų wiersz 70 6C 69 6B 75 0D 0A 44 72 75 67 69 20 77 69 65 | plikummbrugi wie 72 73 7A 28 78 6C 69 6B 75 8D 8A 54 72 7A 65 63 | rsz plikulíTrzec 69 20 77 69 65 72 73 7A120 70 6C 69 6B 75 0D 0A1 1 i wiersz plikumm

Informatyka 2 (ES1D300 017), studia stacjonarne I stopnia dr inż. Jarosław Forenc Rok akademicki 2019/2020, Wykład nr 7 $\frac{23}{31}$ 

# Tryby otwarcia pliku: tekstowy i binarny

**FILE \*fp1, \*fp2; fp1 = fopen("dane.txt","r"); // lub "rt"fp2 = fopen("dane.dat","rb")**

- □ Różnice pomiędzy trybem tekstowym i binarnym otwarcia pliku dotyczą innego traktowania znaków CR i LF
- ш W trybie tekstowym:
	- $\Box$  przy odczycie pliku para znaków CR, LF jest tłumaczona na znak nowej linii (LF)
	- przy zapisie pliku znak nowej linii (LF) jest zapisywany w postaci<br>USS Anii (CR) LEN dwóch znaków (CR, LF)
- □ W trybie binarnym:
	- przy odczycie i zapisie para znaków CR, LF jest traktowana zawsze jako dwa znaki

# Format (plik) tekstowy i binarny

- W systemie Linux każdy wiersz pliku tekstowego zakończony jest tylko jednym znakiem:
	- $\Box$  LF (line feed) przesunięcie o wiersz, kod ASCII 10<sub>(10)</sub> = 0A<sub>(16)</sub> = '\n'
- Załóżmy, że plik tekstowy ma postać:

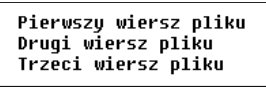

Rzeczywista zawartość pliku jest następująca:

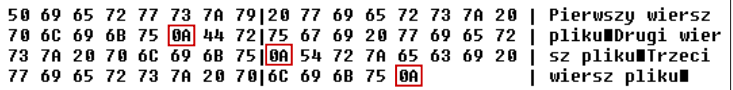

Pliki binarne nie mają ściśle określonej struktury

Informatyka 2 (ES1D300 017), studia stacjonarne I stopnia dr inż. Jarosław Forenc Rok akademicki 2019/2020, Wykład nr 7 $24/31$ 

# Znakowe operacje wejścia-wyjścia

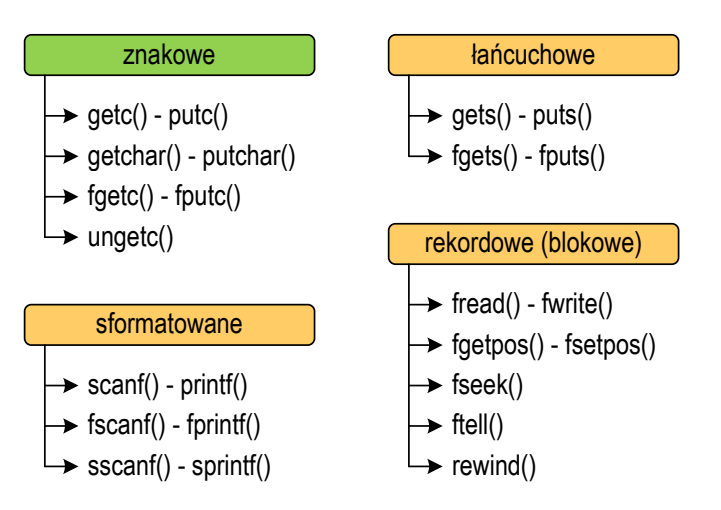

# Znakowe operacje wejścia-wyjścia

**GETC** <mark>C</mark> station in the contract of the contract of the contract of the st<mark>stdio.h</mark> **int getc(FILE \*fp);**

- □ Pobiera jeden znak z aktualnej pozycij otwartego strumienia fp i uaktualnia pozycję
- □ Zmienna fp powinna wskazywać strukture FILE reprezentującą strumień skojarzony z otwartym plikiem lub jeden ze standardowo otwartych strumieni (np. stdin)
- $\blacksquare$  Jeśli wykonanie zakończyło się poprawnie, to funkcja zwraca wartość całkowitą <mark>kodu</mark> wczytanego znaku (typ <mark>int</mark>)
- ٠ Jeśli wystąpił błąd lub przeczytany został znacznik końca pliku, to funkcja zwraca wartość EOF

#### Przykład: wyświetlenie pliku tekstowego

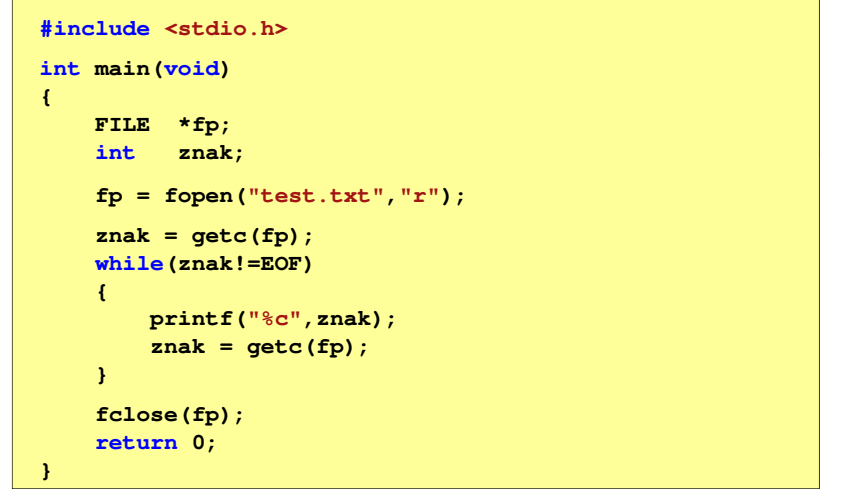

Informatyka 2 (ES1D300 017), studia stacjonarne I stopnia dr inż. Jarosław Forenc<br>Rok akademicki 2019/2020, Wykład nr 7 Rok akademicki 2019/2020, Wykład nr 7 $\frac{27}{31}$ 

## Schemat przetwarzania pliku

□ Typowy schemat odczytywania danych z pliku

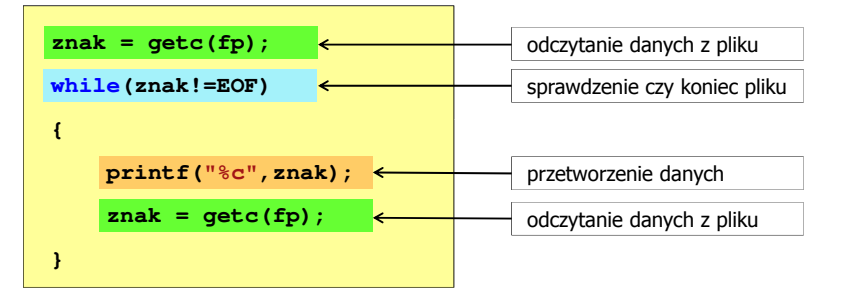

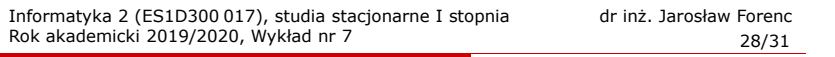

### Przykład: wyświetlenie pliku tekstowego

Odczytanie i wyświetlenie zawartości pliku tekstowego

```
znak = getc(fp);
while(znak!=EOF){printf("%c",znak);znak = getc(fp);}
```
można zapisać w krótszej postaci:

```
while((znak=getc(fp))!=EOF)printf("%c",znak);
```
# Znakowe operacje wejścia-wyjścia

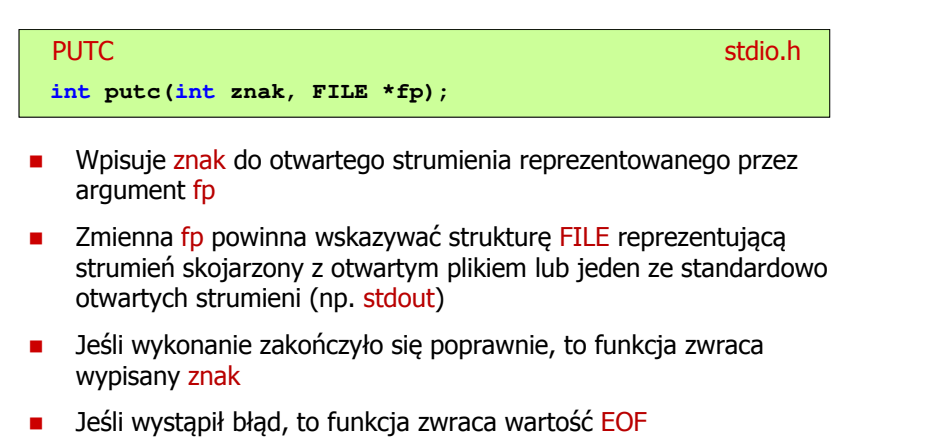

#### Przykład: zapisanie alfabetu do pliku tekstowego

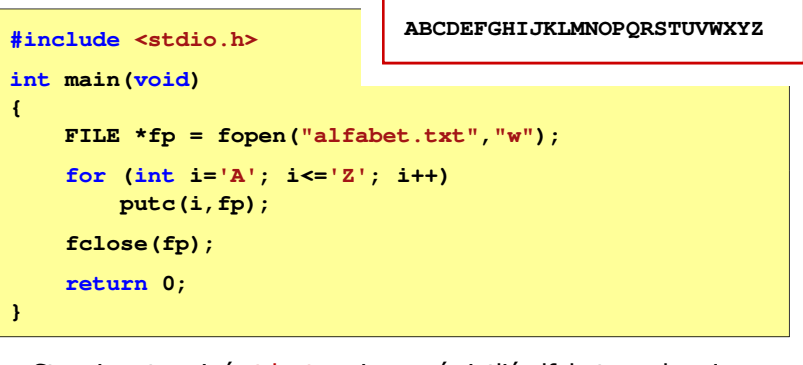

Г Stosując strumień stdout można wyświetlić alfabet na ekranie

> **for (int i='A'; i<='Z'; i++) putc(i,stdout);**

Informatyka 2 (ES1D300 017), studia stacjonarne I stopnia dr inż. Jarosław Forenc Rok akademicki 2019/2020, Wykład nr 7 $31/31$ 

Koniec wykładu nr 7

# Dziękuję za uwagę!